#### **OPIS PRZEDMIOTU ZAMÓWIENIA**

#### **Część 1 –** *Zakup licencji pakietów oprogramowania dla Laboratorium LINTE^2*

#### **1. Przedmiot i zakres zamówienia**

Zamówienie będzie realizowane w ramach projektu *Laboratorium innowacyjnych technologii elektroenergetycznych i integracji odnawialnych źródeł energii – LINTE^2* (Program Operacyjny Innowacyjna Gospodarka, umowa o dofinansowanie projektu z dnia 30.12.2009 r., nr POIG 02.01.00-22-083/09), zwanego dalej projektem LINTE^2.

Przedmiotem zamówienia jest zakup licencji modułów oprogramowania kompatybilnego z posiadanym przez zamawiającego oprogramowaniem z rodziny MATLAB/Simulink produkcji firmy Mathworks przeznaczonych do zainstalowania w instalacji badawczej Laboratorium LINTE^2. Zakupione moduły oprogramowania mają zapewniać rozszerzenie funkcjonalności posiadanego oprogramowania MATLAB/Simulink służącego do opracowywania i generowania aplikacji czasu rzeczywistego dla tzw. *sterowników jednostek funkcjonalnych* (SJF), czyli komputerów przemysłowych służących do sterowania urządzeniami wchodzącymi w skład instalacji badawczej Laboratorium LINTE^2. Wszystkie moduły muszą zapewniać możliwość współpracy z oprogramowaniem MATLAB/Simulink, zarówno w sensie faktycznym, jak i prawnym, w sposób i w zakresie wynikającym z wymaganej funkcjonalności modułów. Aby umożliwić integrację zamawianych modułów ze środowiskiem MATLAB/Simulink, wykonawca zobowiązany jest również dostarczyć odpowiednie subskrypcje uaktualnień.

Moduły będące przedmiotem zamówienia należy rozumieć jako jednostki funkcjonalne, które mogą być odrębnymi pakietami programowymi (w sensie technicznym i/lub licencyjnym) bądź wchodzić w skład większych pakietów, pod warunkiem zachowania liczb i typów licencji wskazanych w tabeli 1.

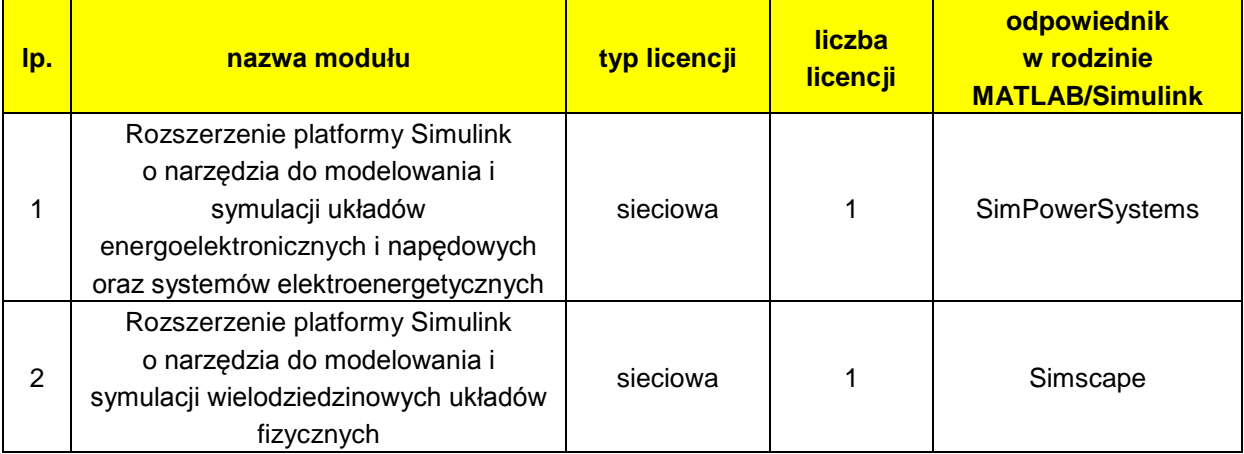

#### **Tabela 1:** Zestawienie modułów wchodzących w zakres zamówienia

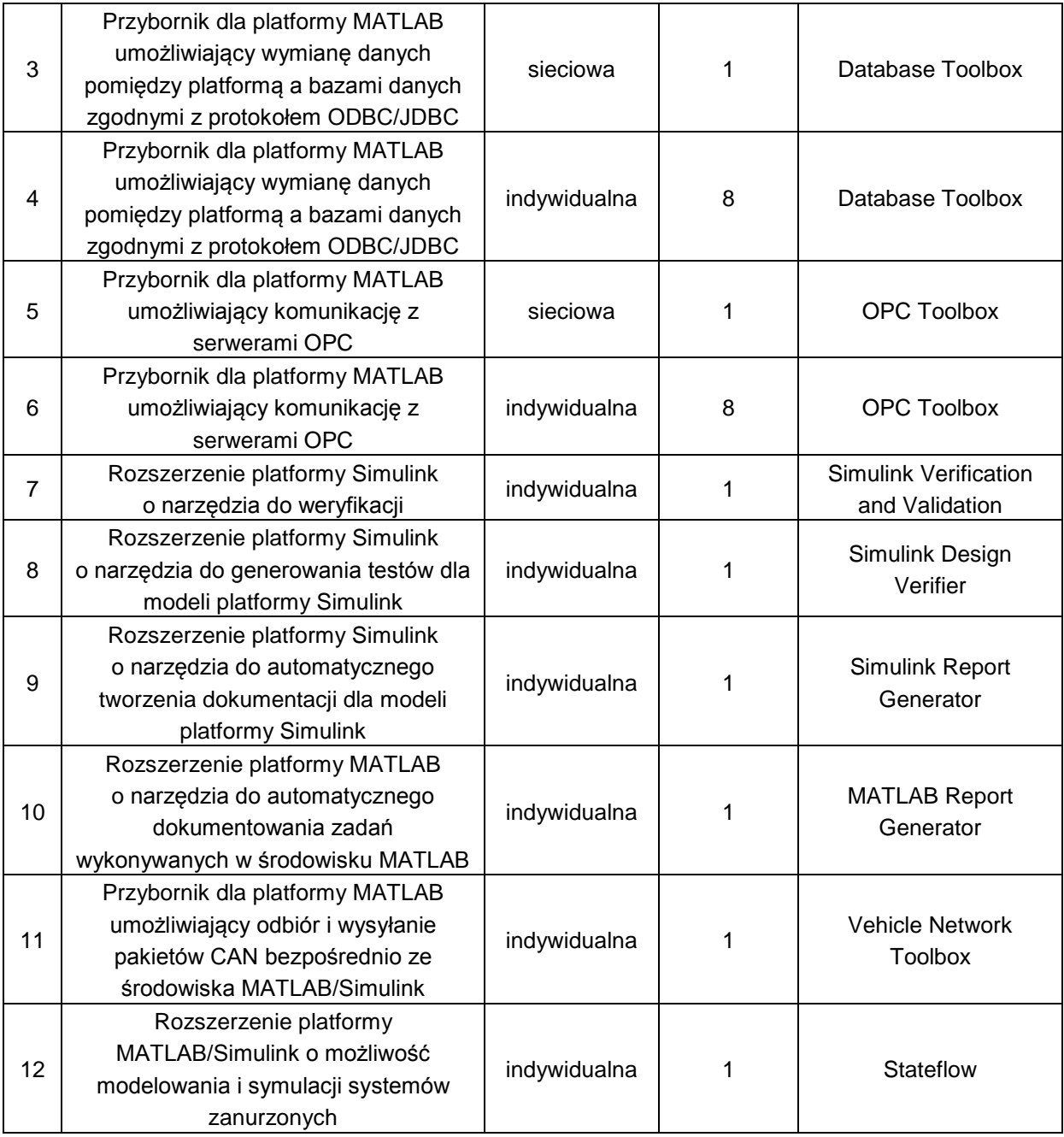

Wymagania dotyczące funkcjonalności modułów będących przedmiotem zamówienia przedstawiono poniżej.

### **2. Wymagania dotyczące funkcjonalności zamawianych modułów**

*2.1 Rozszerzenie platformy Simulink o narzędzia do modelowania i symulacji układów energoelektronicznych i napędowych oraz systemów elektroenergetycznych (pozycja 1 w tabeli 1)*

Moduł powinien obejmować bibliotekę modeli – zgodnych z wymaganiami platformy Simulink – umożliwiających symulację i analizę systemów elektroenergetycznych, przekształtników energoelektronicznych, maszyn elektrycznych i układów napędowych z maszynami elektrycznymi trójfazowymi. Powinna być zapewniona możliwość parametryzowania modeli za pomocą zmiennych i wyrażeń języka środowiska MATLAB. Powinna być zapewniona możliwość uzupełniania biblioteki modeli o elementy mechaniczne, hydrauliczne itp. z wykorzystaniem modułu Simscape.

# *1.2 Rozszerzenie platformy Simulink o narzędzia do modelowania i symulacji wielodziedzinowych układów fizycznych (pozycja 2 w tabeli 1)*

Moduł powinien zapewniać rozszerzenie możliwości platformy Simulink o narzędzia do modelowania i symulacji wielodziedzinowych układów fizycznych (w szczególności elektrycznych, mechanicznych i hydraulicznych). Moduł powinien obejmować bibliotekę modeli podstawowych elementów elektrycznych, mechanicznych, hydraulicznych i pneumatycznych (biernych i aktywnych) oraz układów realizujących sprzężenia jedno- i wielodomenowe pomiędzy modelami.

## *2.3 Przybornik dla platformy MATLAB umożliwiający wymianę danych pomiędzy platformą a bazami danych zgodnymi z protokołem ODBC/JDBC (pozycje 3 i 4 w tabeli 1)*

Moduł powinien zapewniać rozszerzenie możliwości platformy MATLAB o narzędzia do wymiany danych pomiędzy środowiskiem MATLAB a bazami danych zgodnymi z protokołem ODBC/JDBC. Moduł powinien być wyposażony w graficzny interfejs użytkownika umożliwiający zarządzanie zapisem i odczytem danych z baz SQL bez potrzeby jawnego formułowania zapytań w języku SQL. Moduł powinien zapewniać możliwość interaktywnej pracy na bazach danych bez znajomości języka SQL z wykorzystaniem aplikacji Database Explorer.

## *2.4 Przybornik dla platformy MATLAB umożliwiający komunikację z serwerami OPC (pozycje 5 i 6 w tabeli 1)*

Moduł powinien zapewniać rozszerzenie możliwości środowiska MATLAB/Simulink o funkcje klienta OPC. Moduł powinien zapewniać możliwość odczytu i zapisu danych OPC z wszelkich serwerów zgodnych ze standardem OPC Foundation Data Access. Moduł powinien zapewniać dostęp synchroniczny lub asynchroniczny do serwerów OPC i pozwalać na jednoczesne połączenia z wieloma serwerami OPC.

### *2.5 Rozszerzenie platformy Simulink o narzędzia do weryfikacji (pozycja 7 w tabeli 1)*

Moduł powinien zapewniać rozszerzenie możliwości platformy Simulink o narzędzia do weryfikacji i walidacji projektów opracowywanych w środowisku Simulink. Wymaga się dwukierunkowych połączeń między dokumentacją z wymaganiami a platformami Simulink i Stateflow, kojarzenia bloków weryfikacyjnych z przypadkami testowania oraz identyfikacji nietestowanych porcji modelu za pomocą przemysłowych standardów mierniczych relacji strukturalnych.

## *2.6 Rozszerzenie platformy Simulink o narzędzia do generowania testów dla modeli platformy Simulink (pozycja 8 w tabeli 1)*

Moduł powinien zapewniać rozszerzenie możliwości platformy Simulink o narzędzia do generowania testów dla modeli środowiska Simulink i diagramów pakietu Stateflow sprawdzających zgodność modeli z założeniami użytkownika. Moduł powinien umożliwiać sprawdzanie parametrów modeli i generowanie przykładów naruszających założenia projektowe.

*2.7 Rozszerzenie platformy Simulink o narzędzia do automatycznego tworzenia dokumentacji dla modeli platformy Simulink (pozycja 9 w tabeli 1)*

Moduł powinien zapewniać rozszerzenie możliwości platformy Simulink o narzędzia do automatycznego tworzenia dokumentacji dla modeli środowiska Simulink i diagramów pakietu Stateflow. Moduł powinien umożliwiać dokumentowanie wymagań i specyfikacji projektu oraz generować raporty dotyczące modeli w formatach HTML, PDF i XML. Powinien także umożliwiać automatyczne tworzenie dokumentacji za pomocą instrukcji warunkowych, takich jak IF, THEN, ELSE, czy WHILE.

*2.8 Rozszerzenie platformy MATLAB o narzędzia do automatycznego dokumentowania zadań wykonywanych w środowisku MATLAB (pozycja 10 w tabeli 1)*

Moduł powinien zapewniać rozszerzenie możliwości platformy MATLAB o narzędzia do automatycznego dokumentowania zadań wykonywanych w środowisku MATLAB (w szczególności analiza i wizualizacja danych). Moduł powinien umożliwiać synchroniczne przechwytywanie danych i obiektów graficznych generowanych kod środowiska MATLAB. Powinien również umożliwiać zautomatyzowane tworzenie instrukcji obsługi dla użytkowników. Powinien także umożliwiać automatyczne dostosowywanie treści dokumentacji z wykorzystaniem instrukcji warunkowych IF, THEN, ELSE oraz WHILE.

*2.9 Przybornik dla platformy MATLAB umożliwiający odbiór i wysyłanie pakietów CAN bezpośrednio ze środowiska MATLAB/Simulink (pozycja 11 w tabeli 1)*

Moduł powinien zapewniać rozszerzenie możliwości środowiska MATLAB/Simulink o funkcje umożliwiające odbiór i wysyłanie pakietów CAN bezpośrednio z tego środowiska. Wymagane funkcje obejmują kodowanie, rozkodowywanie i filtrowanie wiadomości CAN oraz współpracę z przemysłowymi standardami plikowych baz danych wiadomości.

*2.10 Rozszerzenie platformy MATLAB/Simulink o możliwość modelowania i symulacji systemów zanurzonych (pozycja 12 w tabeli 1)*

Moduł powinien zapewniać możliwość modelowania i symulacji systemów zanurzonych zawierających logikę sterującą, nadzorującą lub modalną za pomocą narzędzi zintegrowanych ze środowiskiem MATLAB/Simulink. W szczególności, moduł powinien umożliwiać modelowanie i symulację automatów skończonych. Powinien zapewniać hierarchizację, równoległość i deterministyczną semantykę wykonawczą by opisać złożone funkcje logiczne w naturalny i zrozumiały sposób. Powinien zapewniać możliwość przeglądania i rejestracji stanów i danych, kontrolę statyczną, w tym kontrolę źle sprecyzowanych tablic prawdy, kontrolę dynamiczną, w tym kontrolę konfliktów przejściowych, problemów okresowości, stanów nielogicznych, naruszenia zakresu danych i warunków przepełnienia. Moduł powinien być wyposażony w zintegrowany debugger umożliwiający ustawianie graficznych punktów kontrolnych.